## Course Edit

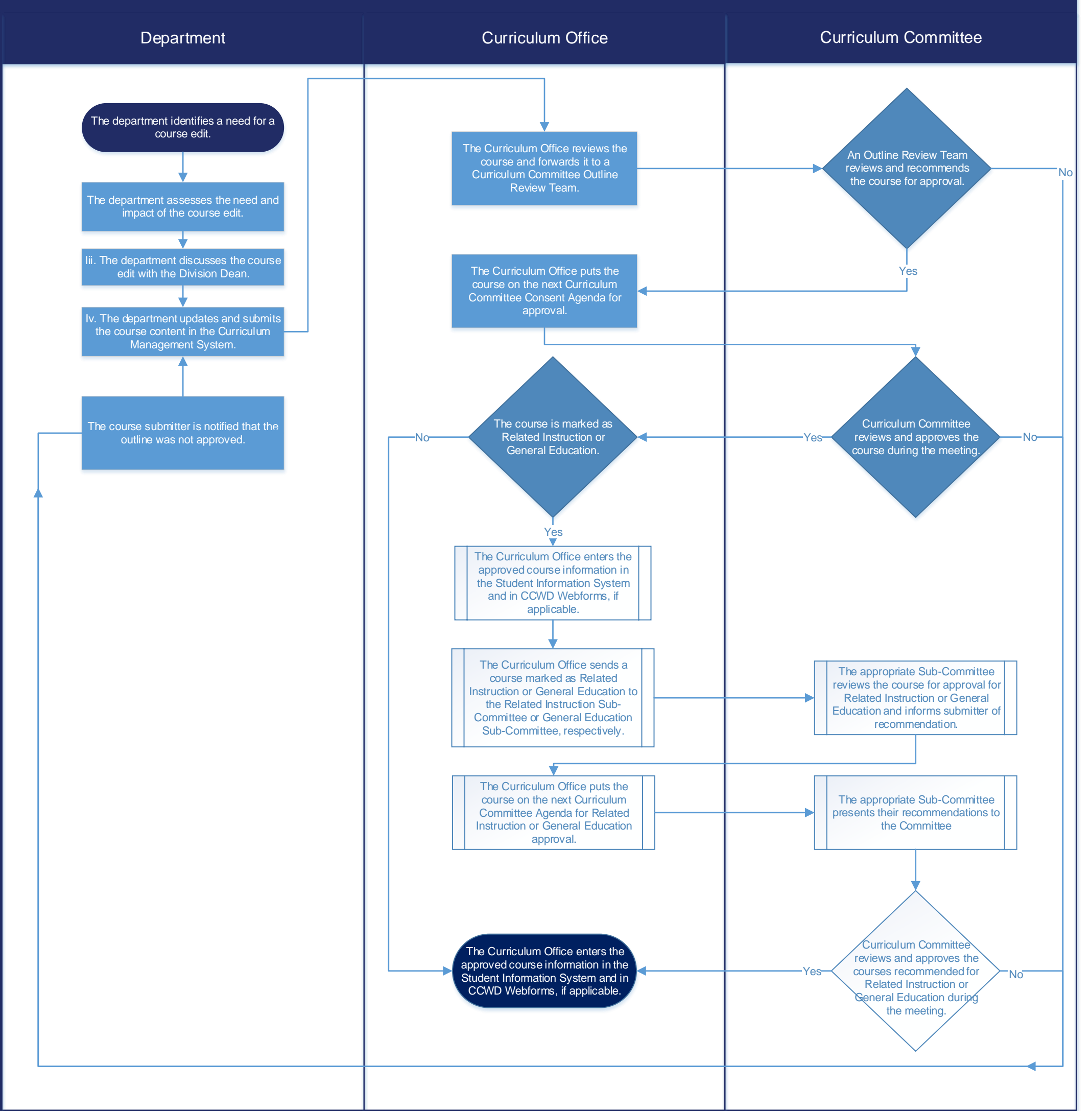